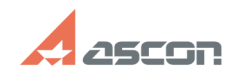

## **Высокая загрузка ЦП при запуск[..]** 12/07/2023 19:16:24

## **FAQ Article Print**

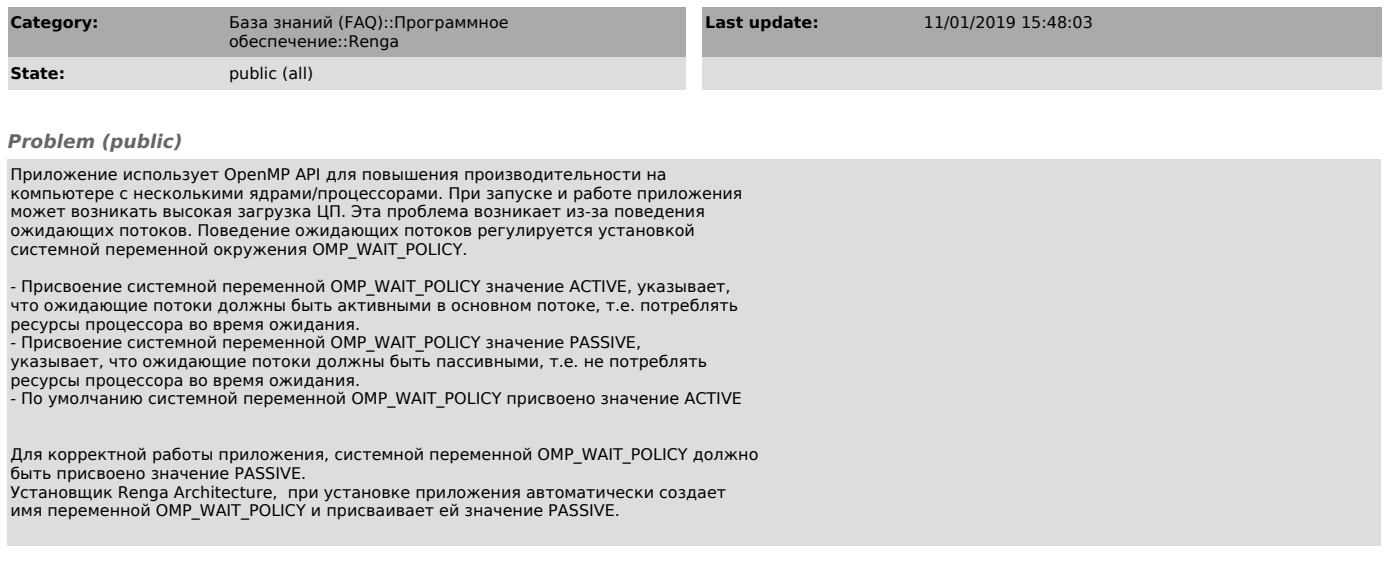

*Solution (public)*

- Если системная переменная ОМР\_WAIT\_POLICY отсутствует в списке системных<br>переменных, необходимо ее создать со значением PASSIVE<br>- Если системная переменная ОМР\_WAIT\_POLICY есть в списке системных<br>переменных, но все равн